# SAWAL SCHÜLLER HANKE Notare. Rechtsanwälte. Fachanwälte

### Formular Vorsorgevollmacht eines Unternehmers

### I. Rechtliches

Vorsorgevollmachten für Unternehmer und Selbständige sind noch wichtiger, als sie es im privaten Bereich ohnehin schon sind. Denn Vorsorgeregelungen für den Fall des vorübergehenden oder dauerhaften Ausfalls des Leiters eines Unternehmens sind elementarer Bestandteil guter Unternehmensführung. Dies gilt vor allem bei Familienunternehmen.

Fällt der Unternehmer z.B. durch einen Unfall oder Krankheit aus, kann dies dramatische Folgen für das Unternehmen haben. Gibt es zudem keine sinnvolle Nachfolgeregelung, kann das gesamte Unternehmen in wirtschaftliche Schwierigkeiten gelangen – und damit auch die Unternehmerfamilie selbst.

Durch fehlende Vorsorgeregelungen kann das Lebenswerk des Unternehmers vollständig zerstört werden und die Familie ohne wirtschaftliche Absicherung zurückbleiben. Daher ist es von enormer Bedeutung, für den Vorsorgefall einen kompetenten Vertreter mit einer umfassenden Vollmacht auszustatten. Dass dieser mit den Unternehmensvorgängen vertraut sein sollte, dürfte selbstverständlich sein. Viele Selbständige und Unternehmer blenden diese Problematik leider vollständig aus.

Wenn überhaupt, wird die Nachfolgeregelung für den Todesfall berücksichtigt und durch ein ebenfalls elementares Unternehmertestament geregelt. Die eigene Handlungsunfähigkeit – z.B. durch Krankheit, Unfall oder sonstige unplanmäßige Ereignisse – wird häufig ausgeblendet. Die Betroffenen gehen schlichtweg davon aus, dass "alles gutgehen wird".

Bei der Vorsorgegestaltung steht die vorübergehende Nachfolgeregelung des Unternehmers für einen ungeplanten Fall im Mittelpunkt. Auch der Unternehmer sollte für seinen privaten Lebensraum eine übliche Vorsorgevollmacht und ggf. Patientenverfügung notariell beurkunden. Häufig wird hierfür ein enger Vertrauter oder Familienangehöriger als Bevollmächtigter ausgewählt. Für die Unternehmensleitung kommt diese Person oftmals jedoch nicht in Betracht. Daher ist es sinnvoll, die Bevollmächtigung für die Unternehmensführung auf eine hierfür gesondert ausgewählte Person zu übertragen. Insbesondere der Ehepartner ist bei tatsächlich eintretender Vorsorgesituation weder persönlich noch fachlich in der Lage, das Unternehmen zu führen.

\_\_\_\_\_\_\_\_\_\_\_\_\_\_\_\_\_\_\_\_\_\_\_\_\_\_\_\_\_\_\_\_\_\_\_\_\_\_\_\_\_\_\_\_\_\_\_\_\_\_\_\_\_\_\_\_\_\_\_\_\_\_\_\_\_\_\_\_\_\_\_\_\_\_\_\_\_\_\_\_\_\_\_\_\_\_\_\_\_\_\_\_\_\_\_\_\_\_\_\_\_\_\_\_\_\_\_\_\_\_\_\_\_\_\_\_\_\_\_\_\_\_\_\_\_\_\_

Auch die Übertragung dieser Aufgabe an einen Unternehmensangehörigen ist nicht stets das Allheilmittel. Die Erstellung einer Unternehmervorsorgevollmacht ist vielmehr ein individuelles Produkt, welches auf die persönlichen Schwerpunkte und Tätigkeitsbereiches des Unternehmers zu gestrickt sein muss. Bei größeren Unternehmen kann es sinnvoll sein, externe Bevollmächtigte zu benennen oder die Tätigkeitsbereiche auf verschiedene Schultern oder sogar einen Beirat zu verteilen.

Der erste Schritt als Unternehmer ist stets, sich des Problems bewusst zu werden und im zweiten Schritt die Problematik mit der Familie und anschließend engen Unternehmensvertrauten zu besprechen. In der Regel wird die Unternehmervorsorgevollmacht im Außenverhältnis unbeschränkt erteilt. Daneben wird für das Innenverhältnis eine Vereinbarung über die Verwendung der Vollmacht getroffen. Im Einzelfall kann es auch erforderlich sein, die jeweiligen Gesellschaftsverträge anzupassen. Da die Unternehmervollmacht für den Unternehmensgeschäftsverkehr eine Generalvollmacht darstellt, muss auch Missbräuchen vorgebeugt werden. Hier sind verschiedene Gestaltungsmöglichkeiten – z.B. über die Hinterlegung beim Steuerberater/Rechtsanwalt als Treuhänder – denkbar.

Wichtig ist es jedoch, als Unternehmer das Thema der Vorsorgeregelung anzugehen und eine auf den Einzelfall zugeschnittene persönliche Regelung zu finden. Die notarielle Beurkundung der Vollmacht ist dabei stets anzuraten.

Wenn Sie einen Entwurf zur Beurkundung wünschen, füllen Sie bitte das nachstehende Formular aus speichern es ab und lassen es uns elektronisch zukommen:

# SAWAL . SCHÜLLER . HANKE | Notare . Rechtsanwälte . Fachanwälte

Joachimsthaler Straße 24 | 10719 Berlin Tel. +49 (0)30 88927555 | Fax +49 (0)30 88927566 | notariat@sawal.berlin

Sie können auch mehrere Vollmachtgeber eintragen. Allerdings erstellen wird aus praktischen Gründen immer Einzelvollmachten. Wenn unterschiedliche Bevollmächtigte eingesetzt werden sollen, nutzen Sie bitte zwei unterschiedliche Formulare.

Fragen können gerne bei der Beurkundung oder im Vorfeld auch telefonisch geklärt werden.

# II. Erforderliche Angaben

### 1) vollmachtgebende Person

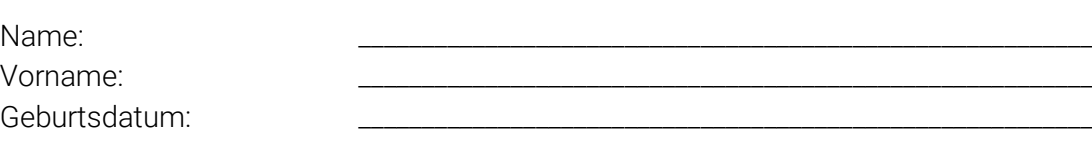

**\_\_\_\_\_\_\_\_\_\_\_\_\_\_\_\_\_\_\_\_\_\_\_\_\_\_\_\_\_\_\_\_\_\_\_\_\_\_\_\_\_\_\_\_\_\_\_\_\_\_\_\_\_\_\_\_\_\_\_\_\_\_\_\_\_\_\_\_\_\_\_\_\_\_\_\_\_\_\_\_\_\_\_\_\_\_\_\_\_\_\_\_\_\_\_\_\_\_\_\_\_\_\_\_\_\_\_\_\_**

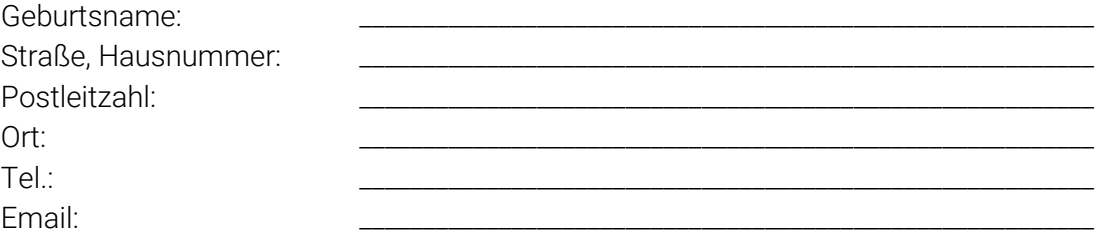

#### bevollmächtigte Person 1  $2)$

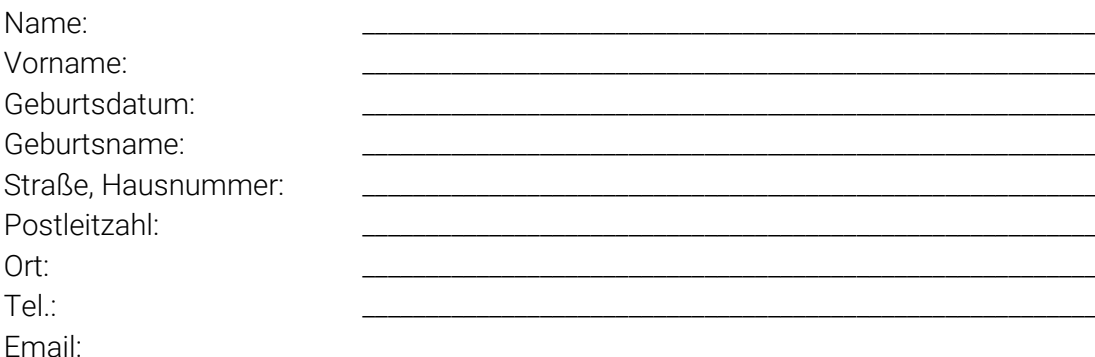

#### bevollmächtigte Person 2  $3)$

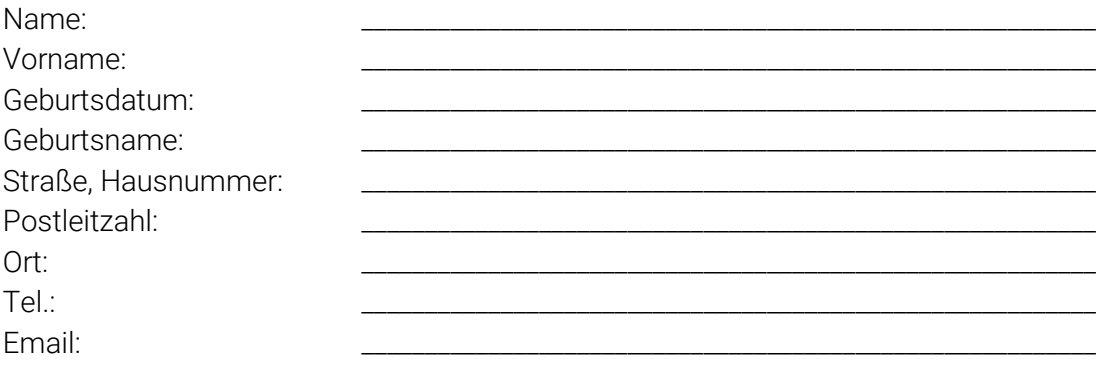

#### $4)$ bevollmächtigte Person 2

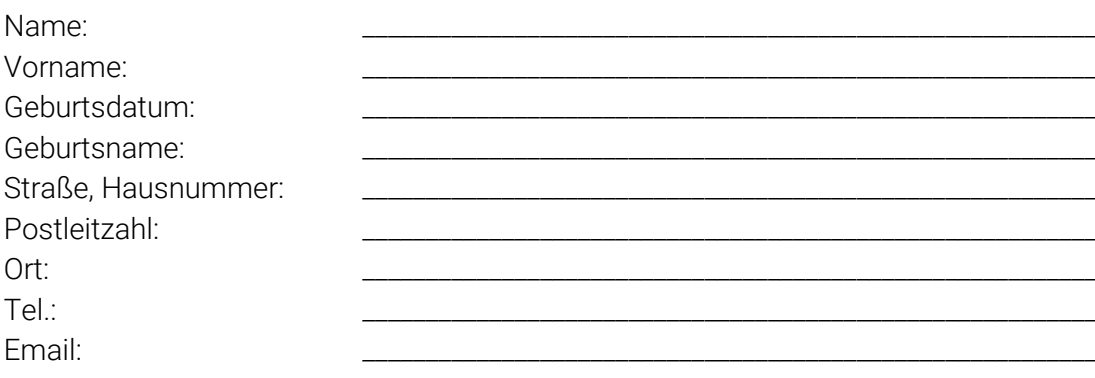

### 5) Unternehmen

Für welches Unternehmen (Firma, Rechtsform, Handelsregistereintragung) möchten Sie vorsorgen?

\_\_\_\_\_\_\_\_\_\_\_\_\_\_\_\_\_\_\_\_\_\_\_\_\_\_\_\_\_\_\_\_\_\_\_\_\_\_\_\_\_\_\_\_\_\_\_\_\_\_\_\_\_\_\_\_\_\_\_\_\_\_\_\_\_\_\_\_\_\_\_\_\_\_\_\_\_\_\_\_\_\_

## 6) Besonderheiten

Sind Besonderheiten bei der Unternehmensführung bzw. bei der Bevollmächtigung zu berücksichtigen?

\_\_\_\_\_\_\_\_\_\_\_\_\_\_\_\_\_\_\_\_\_\_\_\_\_\_\_\_\_\_\_\_\_\_\_\_\_\_\_\_\_\_\_\_\_\_\_\_\_\_\_\_\_\_\_\_\_\_\_\_\_\_\_\_\_\_\_\_\_\_\_\_\_\_\_\_\_\_\_\_\_\_\_\_\_\_

### 7) Sonstiges

Bitte geben Sie den Wert des betroffenen Unternehmens an:

 $EUR$ 

### 8) Sonstiges

Gibt es noch sonstige individuelle Wünsche zur Beurkundung?

## 9) Patientenverfügung/Vorsorgevollmacht

Möchten Sie zusätzlich auch für Ihren privaten Bereich eine Vorsorgevollmacht mit oder ohne Patientenverfügung erstellen lassen?

\_\_\_\_\_\_\_\_\_\_\_\_\_\_\_\_\_\_\_\_\_\_\_\_\_\_\_\_\_\_\_\_\_\_\_\_\_\_\_\_\_\_\_\_\_\_\_\_\_\_\_\_\_\_\_\_\_\_\_\_\_\_\_\_\_\_\_\_\_\_\_\_\_\_\_\_\_\_\_\_\_\_\_\_\_\_\_\_

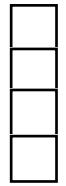

 Bitte keine Patientenverfügung/Vorsorgevollmacht erstellen Bitte eine Patientenverfügung/Vorsorgevollmacht erstellen Bitte nur eine Patientenverfügung erstellen Bitte nur eine Vorsorgevollmacht erstellen

**\_\_\_\_\_\_\_\_\_\_\_\_\_\_\_\_\_\_\_\_\_\_\_\_\_\_\_\_\_\_\_\_\_\_\_\_\_\_\_\_\_\_\_\_\_\_\_\_\_\_\_\_\_\_\_\_\_\_\_\_\_\_\_\_\_\_\_\_\_\_\_\_\_\_\_\_\_\_\_\_\_\_\_\_\_\_\_\_\_\_\_\_\_\_\_\_\_\_\_\_\_\_\_\_\_\_\_\_\_**

Bevollmächtigt werden soll/sollen:

# III. Kosten

Die Kosten für die Beurkundung ergeben sich aus dem GNotKG und sind bei allen Notaren gleich. Sie bemessen sich anhand des von der Vollmacht umfassten Vermögens. Der Notar darf keine Vereinbarungen zu abweichender Vergütung treffen.

Die Beurkundungsgebühr deckt auch die damit verbundene Beratung ab.

\_\_\_\_\_\_\_\_\_\_\_\_\_\_\_\_\_\_\_\_\_\_\_\_\_\_\_\_\_\_\_\_\_\_\_\_\_\_\_\_\_\_\_\_\_\_\_\_\_\_\_\_\_\_\_\_\_\_\_\_\_\_\_\_\_\_\_\_\_\_\_\_

\_\_\_\_\_\_\_\_\_\_\_\_\_\_\_\_\_\_\_\_\_\_\_\_\_\_\_\_\_\_\_\_\_\_\_\_\_\_\_\_\_\_\_\_\_\_\_\_\_\_\_\_\_\_\_\_\_\_\_\_\_\_\_\_\_\_\_\_\_\_\_\_

\_\_\_\_\_\_\_\_\_\_\_\_\_\_\_\_\_\_\_\_\_\_\_\_\_\_\_\_\_\_\_\_\_\_\_\_\_\_\_\_\_\_\_\_\_\_\_\_\_\_\_\_\_\_\_\_\_\_\_\_\_\_\_\_\_\_\_\_\_\_\_\_

Mit der Übersendung dieses Formulars beauftragen Sie den Vollmachtentwurf zum Zwecke der späteren Beurkundung. Wenn Sie lediglich einen Entwurf ohne konkrete Beurkundungsabsicht wünschen, geben Sie uns bitte Bescheid.

Hier können Sie auch die Beurkundungsgebühr selbst berechnen, es fällt eine 1,0 Gebühr an:

https://www.notar.de/themen/notarkosten/gebuehrenrechner

## IV. Weiterer Ablauf

Bitte füllen Sie das Formular aus, speichern es als Pdf und senden es uns – am besten per E-Mail – zu.

Der Entwurf wird dann vorbereitet. Alle bevollmächtigten Personen erhalten davon umgehend einen Entwurf zur Kenntnisnahme. Anschließend kann ein Termin für die Beurkundung abgesprochen werden.

**\_\_\_\_\_\_\_\_\_\_\_\_\_\_\_\_\_\_\_\_\_\_\_\_\_\_\_\_\_\_\_\_\_\_\_\_\_\_\_\_\_\_\_\_\_\_\_\_\_\_\_\_\_\_\_\_\_\_\_\_\_\_\_\_\_\_\_\_\_\_\_\_\_\_\_\_\_\_\_\_\_\_\_\_\_\_\_\_\_\_\_\_\_\_\_\_\_\_\_\_\_\_\_\_\_\_\_\_\_**

Wir bedanken uns für die Beauftragung.